# **AnyBlok / Attachment Documentation** *Release 1.0.2*

**jssuzanne**

**Feb 24, 2018**

# Contents:

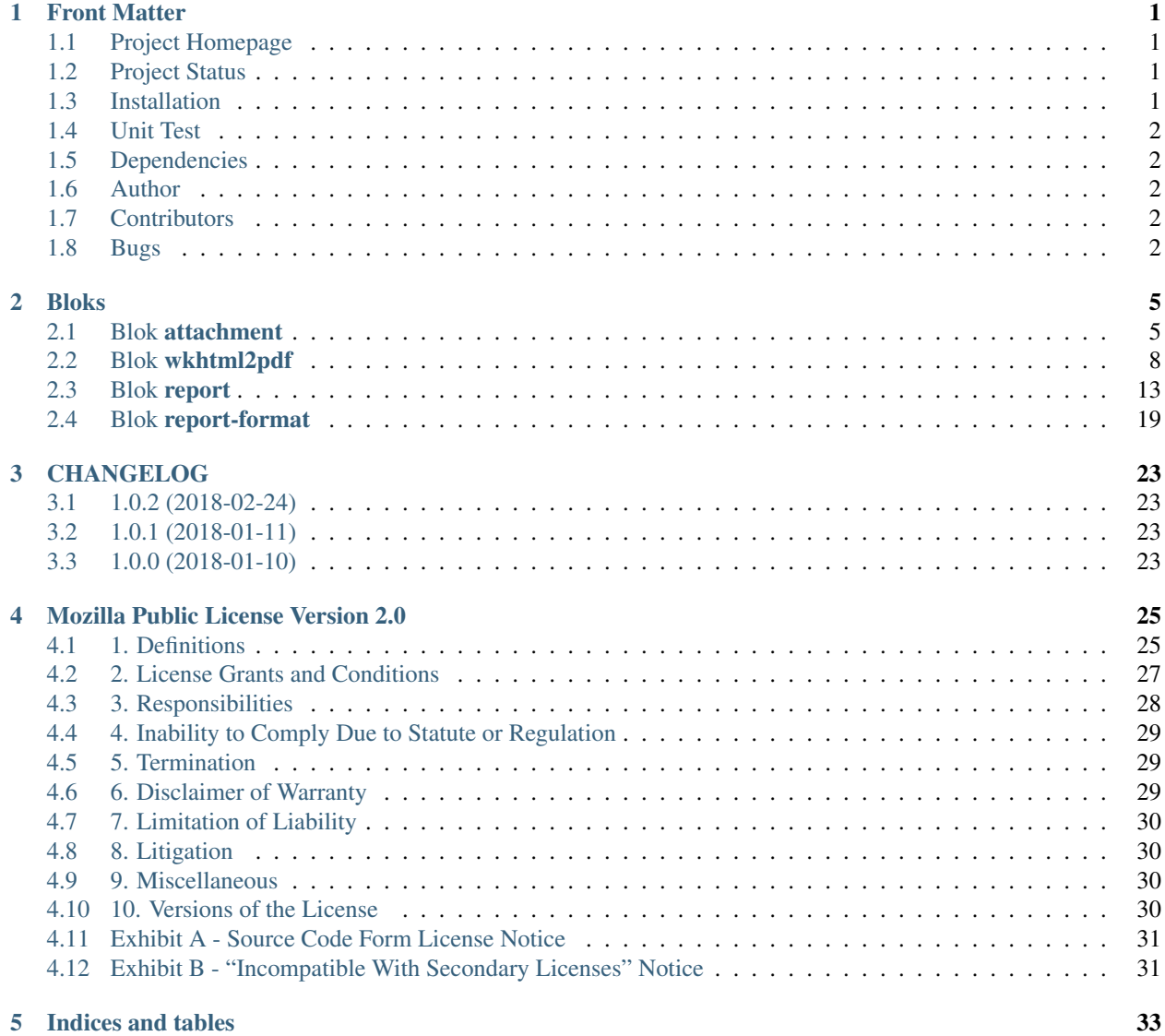

[Python Module Index](#page-38-0) 35

# CHAPTER 1

### Front Matter

<span id="page-4-0"></span>Information about the AnyBlok / Attachment project.

# <span id="page-4-1"></span>**1.1 Project Homepage**

AnyBlok is hosted on [github](http://github.com) - the main project page is at [https://github.com/AnyBlok/anyblok\\_attachment.](https://github.com/AnyBlok/anyblok_attachment) Source code is tracked here using [GIT.](https://git-scm.com)

Releases and project status are available on Pypi at [http://pypi.python.org/pypi/anyblok\\_attachment.](http://pypi.python.org/pypi/anyblok_attachment)

The most recent published version of this documentation should be at [http://doc.anyblok-attachment.anyblok.org.](http://doc.anyblok-attachment.anyblok.org)

## <span id="page-4-2"></span>**1.2 Project Status**

AnyBlok with attachment is currently in beta status and is expected to be fairly stable. Users should take care to report bugs and missing features on an as-needed basis. It should be expected that the development version may be required for proper implementation of recently repaired issues in between releases;

### <span id="page-4-3"></span>**1.3 Installation**

Install released versions of AnyBlok from the Python package index with [pip](http://pypi.python.org/pypi/pip) or a similar tool:

pip install anyblok\_attachment

Installation via source distribution is via the setup.py script:

```
python setup.py install
```
Installation will add the anyblok commands to the environment.

# <span id="page-5-0"></span>**1.4 Unit Test**

Run the test with nose:

```
pip install nose
nosetests anyblok_attachment/tests
```
# <span id="page-5-1"></span>**1.5 Dependencies**

AnyBlok / Attachment works with Python 3.3 and later. The install process will ensure that [AnyBlok](http://doc.anyblok.org) is installed, in addition to other dependencies. The latest version of them is strongly recommended.

## <span id="page-5-2"></span>**1.6 Author**

Jean-Sébastien Suzanne

# <span id="page-5-3"></span>**1.7 Contributors**

[Anybox](http://anybox.fr) team:

• Jean-Sébastien Suzanne

[Sensee](http://sensee.com) team:

• Franck Bret

# <span id="page-5-4"></span>**1.8 Bugs**

Bugs and feature enhancements to AnyBlok should be reported on the [Issue tracker.](https://github.com/AnyBlok/anyblok_attachment/issues)

```
Contents
   • Bloks
       – Blok attachment
            * Memento
            * API doc
                · Attachment
                · Documments
                · Exceptions
       – Blok wkhtml2pdf
            * Memento
            * API doc
```
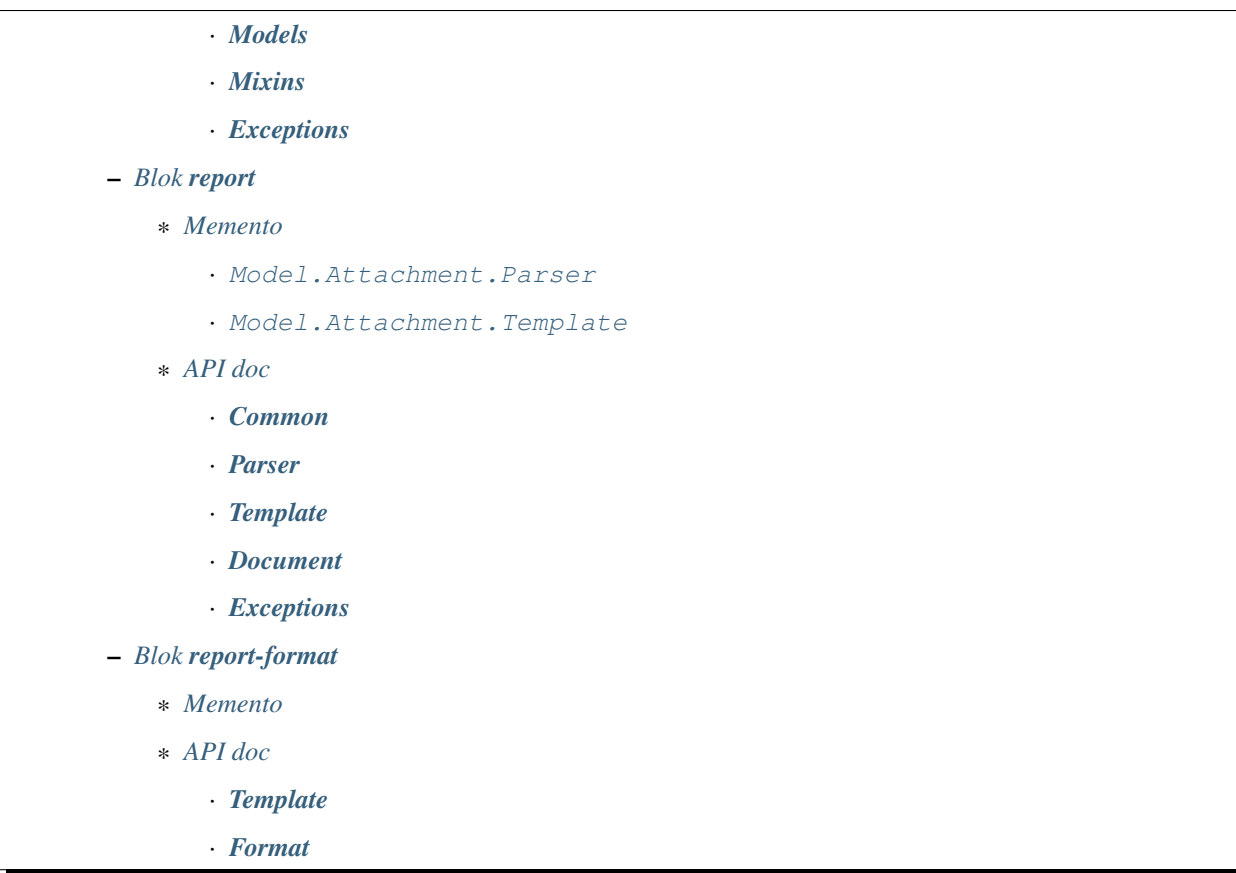

# CHAPTER 2

## Bloks

### <span id="page-8-3"></span><span id="page-8-1"></span><span id="page-8-0"></span>**2.1 Blok attachment**

```
class anyblok_attachment.bloks.attachment.AttachmentBlok(registry)
    Bases: anyblok.blok.Blok
    Add attachment in AnyBlok
    author = 'Suzanne Jean-Sébastien'
    conditional_by = []
    conflicting_by = []
    classmethod import_declaration_module()
    name = 'attachment'
    optional_by = []
    classmethod reload_declaration_module(reload)
    required = ['anyblok-core']
    required_by = ['report']
    version = '1.0.0'
```
### <span id="page-8-2"></span>**2.1.1 Memento**

The document historize the version:

```
doc = registry.Attachment.Document.insert(...)
assert doc.type == 'latest'
assert doc.previous_version is None
doc.data = {'other': 'data'}
```

```
assert doc.previous_version is not None
assert doc.previous_version.type == 'historized'
```
You can get:

• All document:

registry.Attachment.Document.query().all()

• Only the latest:

registry.Attachment.Document.Latest.query().all()

• Only the historized:

```
registry.Attachment.Document.History.query().all()
```
Note: If one entry changed and a file is available then a historied version will be autmaticly created.

The historized version get the latest version of the document and a new version is added to the document

#### <span id="page-9-0"></span>**2.1.2 API doc**

#### <span id="page-9-1"></span>**Attachment**

**class** anyblok\_attachment.bloks.attachment.attachment.**Attachment** Bases: object

Name space for the attachment models

Declaration type Model

Registry name Model.Attachment

Tablename attachment

Inherit model or mixin

#### <span id="page-9-2"></span>**Documments**

```
class anyblok_attachment.bloks.attachment.document.Document
    Bases: object
```
Declaration type Model

Registry name Model.Attachment.Document

Tablename attachment document

Inherit model or mixin

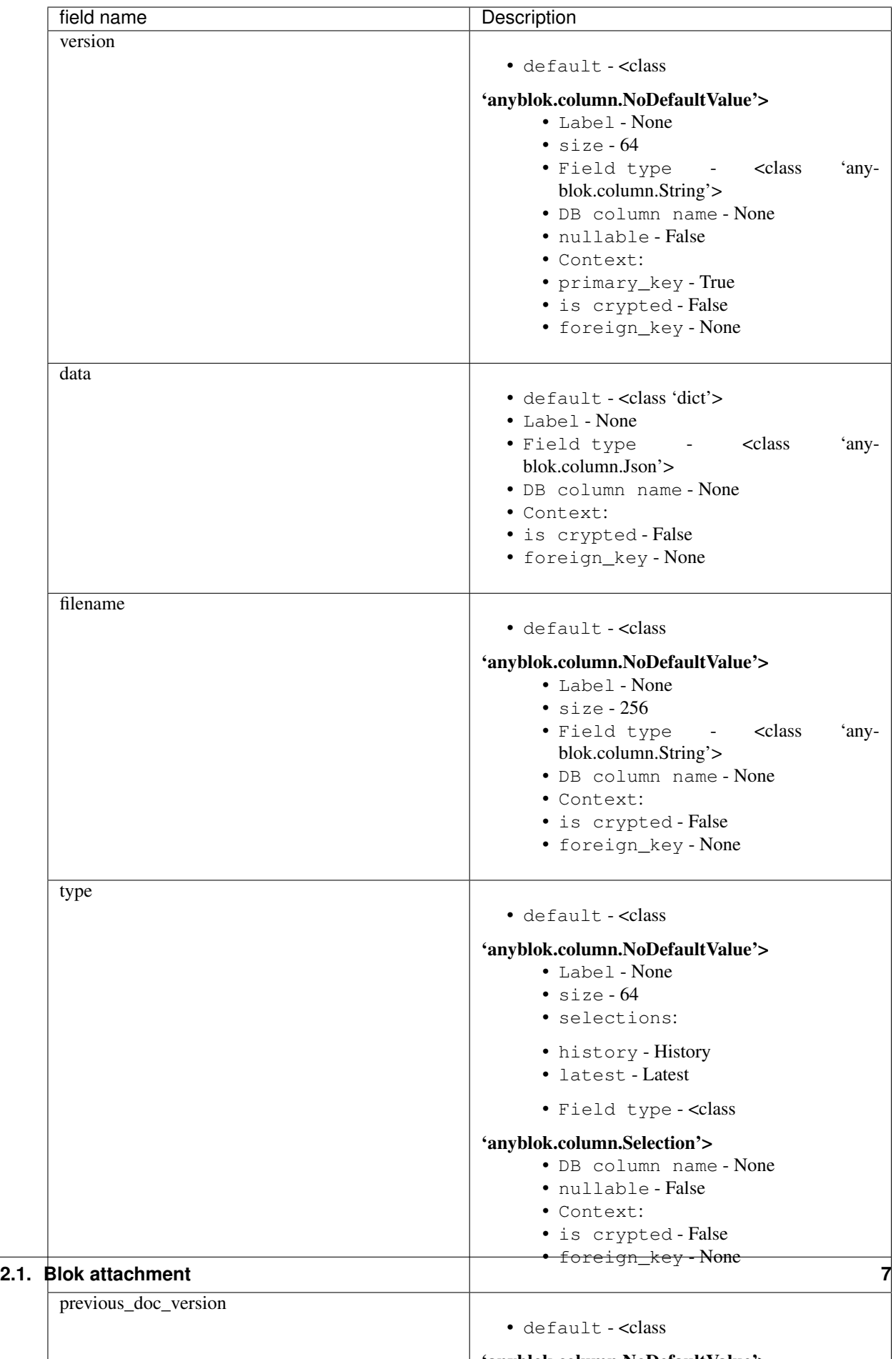

<span id="page-11-2"></span>**class** anyblok\_attachment.bloks.attachment.document.**Latest** Bases: anyblok.model.Document, anyblok.mixin.ForbidDelete

Declaration type Model

Registry name Model.Attachment.Document.Latest

Tablename attachment document

#### Inherit model or mixin

- <class 'anyblok.model.Document'>
- <class 'anyblok.mixin.ForbidDelete'>

**class** anyblok\_attachment.bloks.attachment.document.**History** Bases: anyblok.model.Document, anyblok.mixin.ReadOnly

#### Declaration type Model

Registry name Model.Attachment.Document.History

Tablename attachment document

#### Inherit model or mixin

- <class 'anyblok.model.Document'>
- <class 'anyblok.mixin.ReadOnly'>

#### <span id="page-11-1"></span>**Exceptions**

```
exception anyblok_attachment.bloks.attachment.exceptions.NoFileException
    Document has not got file entry
```

```
exception anyblok_attachment.bloks.attachment.exceptions.ProtectedFieldException
    Try to update protected field
```
### <span id="page-11-0"></span>**2.2 Blok wkhtml2pdf**

```
class anyblok_attachment.bloks.wkhtml2pdf.WkHtml2PdfBlok(registry)
    Bases: anyblok.blok.Blok
    Add attachment in AnyBlok
    author = 'Suzanne Jean-Sébastien'
    conditional_by = []
    conflicting_by = []
    classmethod import_declaration_module()
    name = 'wkhtml2pdf'
    optional_by = []
    classmethod reload_declaration_module(reload)
    required = ['anyblok-core']
    required_by = []
    version = '1.0.0'
```
#### <span id="page-12-3"></span><span id="page-12-0"></span>**2.2.1 Memento**

Define tools to convert HTML to PDF with wkhtmltopdf.

```
To use WkHtml2Pdf in your template is easy:
```

```
@register(Model.Attachment.Template)
class MyTemplate(Mixin.WkHtml2Pdf):
    ... # template configuration
    def render(self, data):
        html_content = ...
        return self.wkhtml2pdf(html_content)
```
You may define one or more configuration:

```
page_A4 = registry.Attachment.WkHtml2Pdf.Page.insert(
    label="A4", size="A4")
page_postal_label = registry.Attachment.WkHtml2Pdf.Page.insert(
    label="Postal carrier 1", height=80, width=120)
wkhtml2pdf = registry.Attachment.WkHtml2Pdf.insert(
   label="A4", page=page_A4, margin_top=20)
template = registry.Attachment.Template.insert(
    ...,
   wkhtml2pdf_configuration=wkhtml2pdf
)
doc = registry.Attachment.Document.insert(
   template=template, data=...)
doc.get_file()
```
### <span id="page-12-1"></span>**2.2.2 API doc**

#### <span id="page-12-2"></span>**Models**

```
class anyblok_attachment.bloks.wkhtml2pdf.model.WkHtml2Pdf
    Bases: object
```
Declaration type Model

Registry name Model.Attachment.WkHtml2Pdf

Tablename attachment\_wkhtml2pdf

Inherit model or mixin

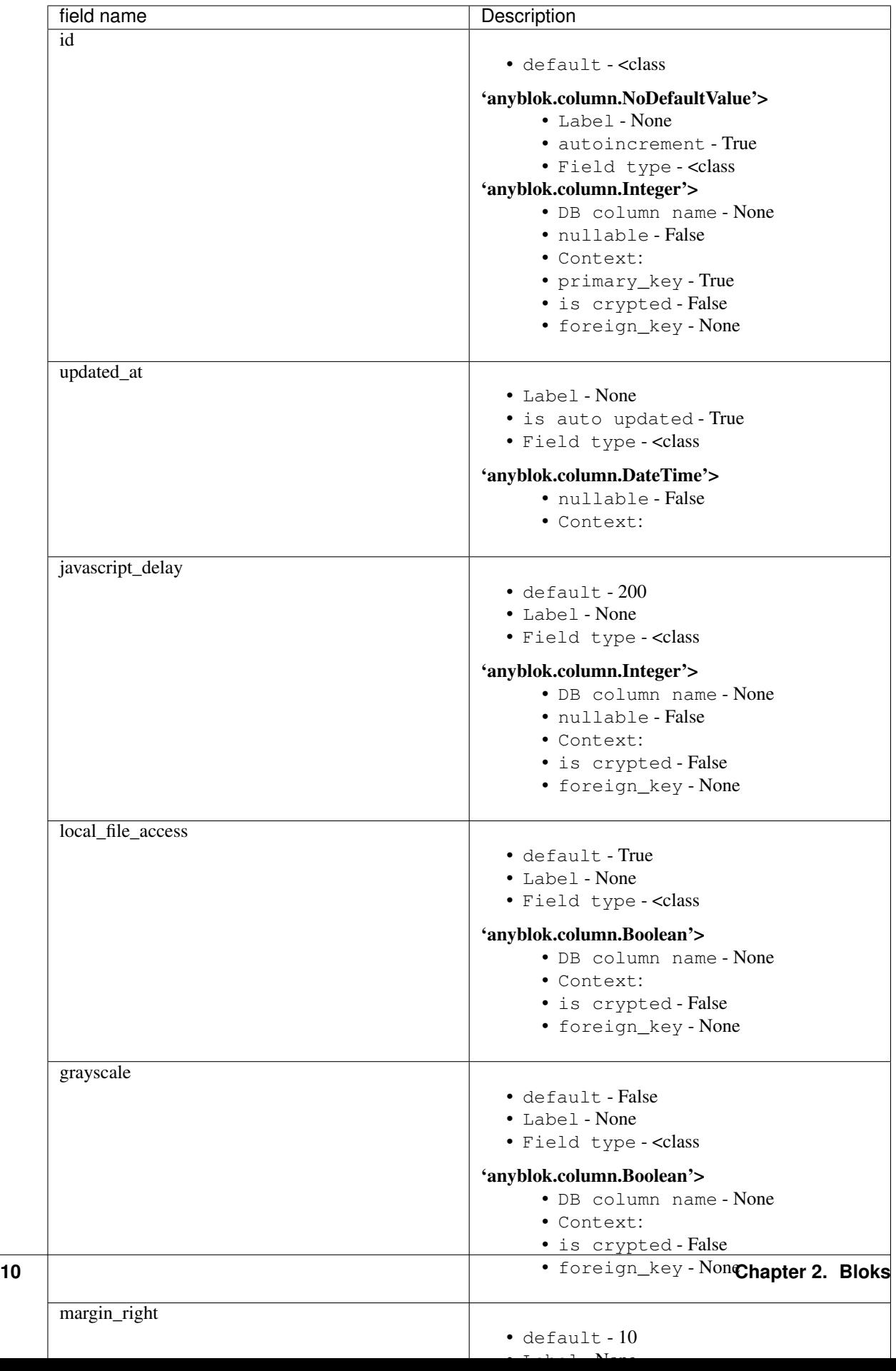

**cast\_html2pdf**(*prefix*, *html\_content*) Cast html document to a pdf document

Parameters

• **prefix** – prefix use for the tempory document

• **html\_content** – html file (bytes)

Return type bytes

Exception WkHtml2PdfException

**class** anyblok\_attachment.bloks.wkhtml2pdf.model.**Page** Bases: object

Define the Page size

Declaration type Model

Registry name Model.Attachment.WkHtml2Pdf.Page

Tablename attachment\_wkhtml2pdf\_page

Inherit model or mixin

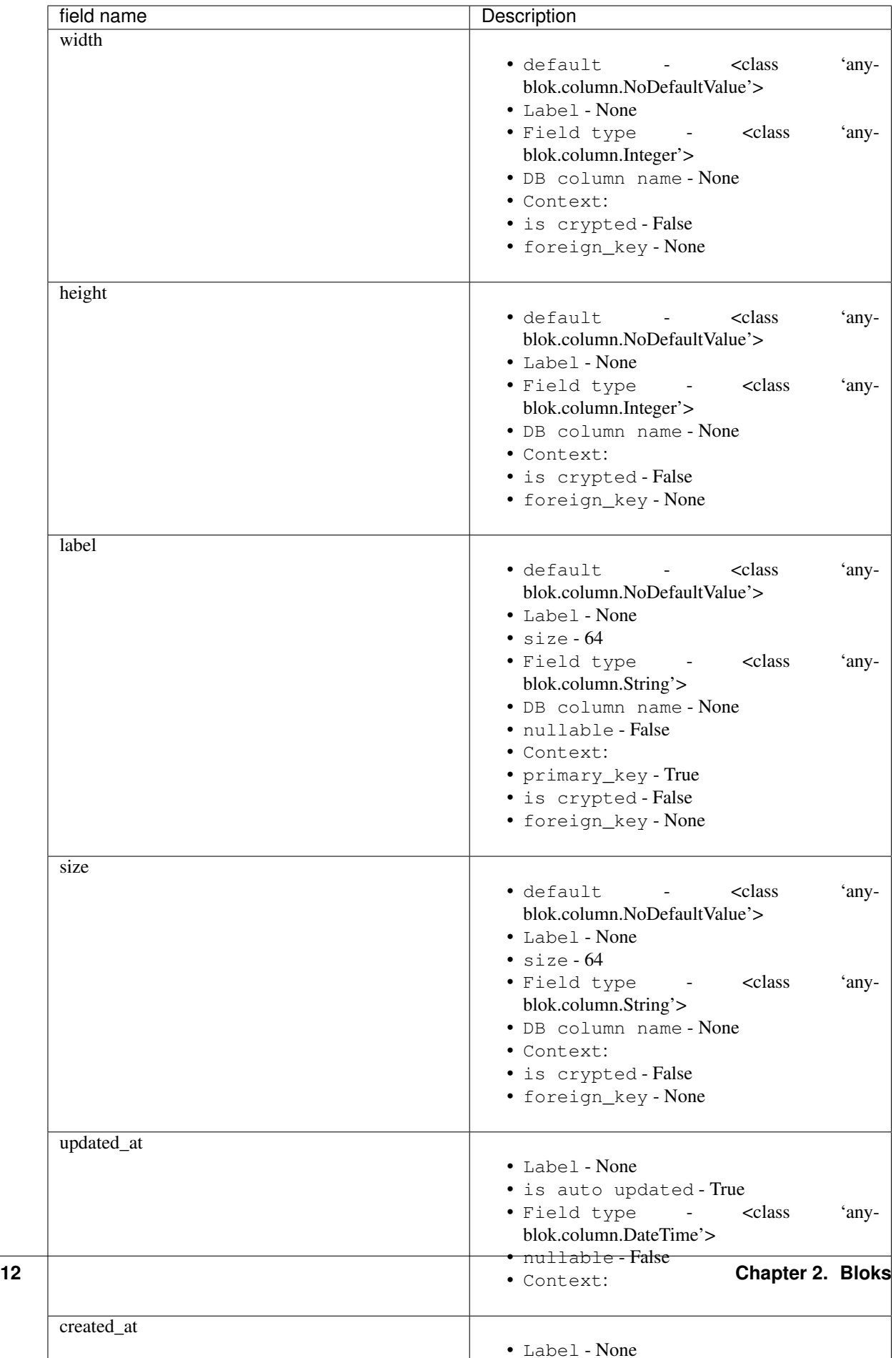

#### <span id="page-16-4"></span><span id="page-16-1"></span>**Mixins**

**class** anyblok\_attachment.bloks.wkhtml2pdf.mixin.**WkHtml2Pdf** Bases: object

#### Declaration type Mixin

#### Inherit model or mixin

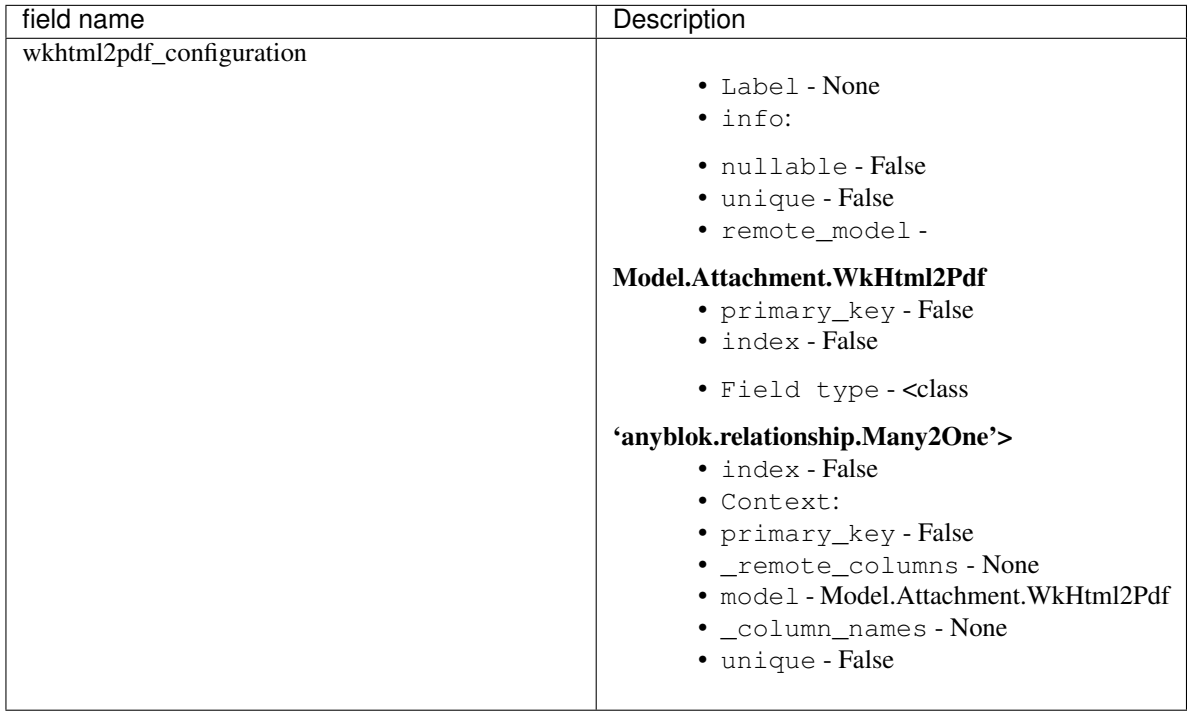

**check\_if\_file\_must\_be\_generated**(*document*) Overwrite to check also if the configuration have changed

#### <span id="page-16-2"></span>**Exceptions**

- <span id="page-16-3"></span>**exception** anyblok\_attachment.bloks.wkhtml2pdf.exceptions.**WkHtml2PdfException** Only id the page configuration is wrong
- **exception** anyblok\_attachment.bloks.wkhtml2pdf.exceptions.**PageValidityException** Only id the page configuration is wrong

## <span id="page-16-0"></span>**2.3 Blok report**

```
class anyblok_attachment.bloks.report.ReportBlok(registry)
    Bases: anyblok.blok.Blok
```
Add attachment in AnyBlok

**author = 'Suzanne Jean-Sébastien'**

```
conditional_by = []
```

```
conflicting_by = []
```

```
classmethod import_declaration_module()
name = 'report'
optional_by = []
classmethod reload_declaration_module(reload)
required = ['attachment']
required_by = ['report-format']
version = '1.0.0'
```
#### <span id="page-17-0"></span>**2.3.1 Memento**

The main goal is to create document in function of template

Add a new template:

template = registry.Attachment.Template.insert(...)

Add a Document without file but with a Template:

```
document = registry.Attachment.Document.insert(template=template, ...)
document.generate_file()
```
Warning: the get\_file method may re-create the document with historization if the data have been changed

#### <span id="page-17-1"></span>**Model.Attachment.Parser**

It is an unSQL model, the goal is to transform the data from Model.Attachment.Document to Json format to create the file:

```
@register(Model.Attachment.Parser)
class MyParser(Model.Attachment.Parser):
   @classmethod
   def serialize(cls, data):
        # return serialize data
   @classmethod
   def check_if_file_must_be_generated(cls, template, document):
        # return a Boolean to know if the file must be regenerate
```
#### <span id="page-17-2"></span>**Model.Attachment.Template**

The template describe how to generate the document file in function of of the data in the document.

The Model.Attachment.Template can be used directly an Template type class must be add with polymorphism:

```
@register(Model.Attachment)
class Template:
    def get_template_type(self):
```

```
res = super(MyTemplateType, self).get_template_type()
        res.update({'MyTemplateType': 'My type label'})
        return res
@register(Model.Attachment.Template)
class MyTemplateType(Model.Attachment.Template):
   TYPE = 'MyTypeOfTemplate'
   uuid = UUID(primary_key=True, nullable=False, binary=False,
                foreign_key=Model.Attachment.Template.use('uuid').options(ondelete=
˓→'cascade'))
    # other field need for the template
   def render(self):
        # generate a file
        return file
```
or on the same table:

```
@register(Model.Attachment)
class Template:
   def get_template_type(self):
        res = super(MyTemplateType, self).get_template_type()
        res.update({'MyTemplateType': 'My type label'})
       return res
@register(Model.Attachment.Template,
         tablename=Model.Attachment.Template)
class MyTemplateType(Model.Attachment.Template):
   TYPE = 'MyTypeOfTemplate'
   def render(self):
        # generate a file
       return file
```
#### <span id="page-18-0"></span>**2.3.2 API doc**

#### <span id="page-18-1"></span>**Common**

anyblok\_attachment.bloks.report.common.**format\_path**(*path*) Return the absolute path in function of the blok

Parameters **path** – the path to format

Returns the absolute path

Exception PathException

#### <span id="page-18-2"></span>**Parser**

```
class anyblok_attachment.bloks.report.parser.Parser(model)
    Bases: object
```
<span id="page-19-1"></span>Base parser to serialize the data for templating

Declaration type Model

Registry name Model.Attachment.Parser

Tablename attachment\_parser

#### Inherit model or mixin

**classmethod check\_if\_file\_must\_be\_generated**(*template*, *document*) Return a boolean to know if the file must be generate or not

Parameters

- **template** template intance
- **document** latest document instance

Returns bool

```
classmethod serialize(model, data)
     Serialize the data to be understanding by template
```
#### Parameters

- **model** an anyblok model need to serialize
- **data** json dict

Returns json dict

#### <span id="page-19-0"></span>**Template**

```
class anyblok_attachment.bloks.report.template.Template
    Bases: object
```
Base Model template to define the main configuration between templating system

#### Declaration type Model

Registry name Model.Attachment.Template

Tablename attachment template

Inherit model or mixin

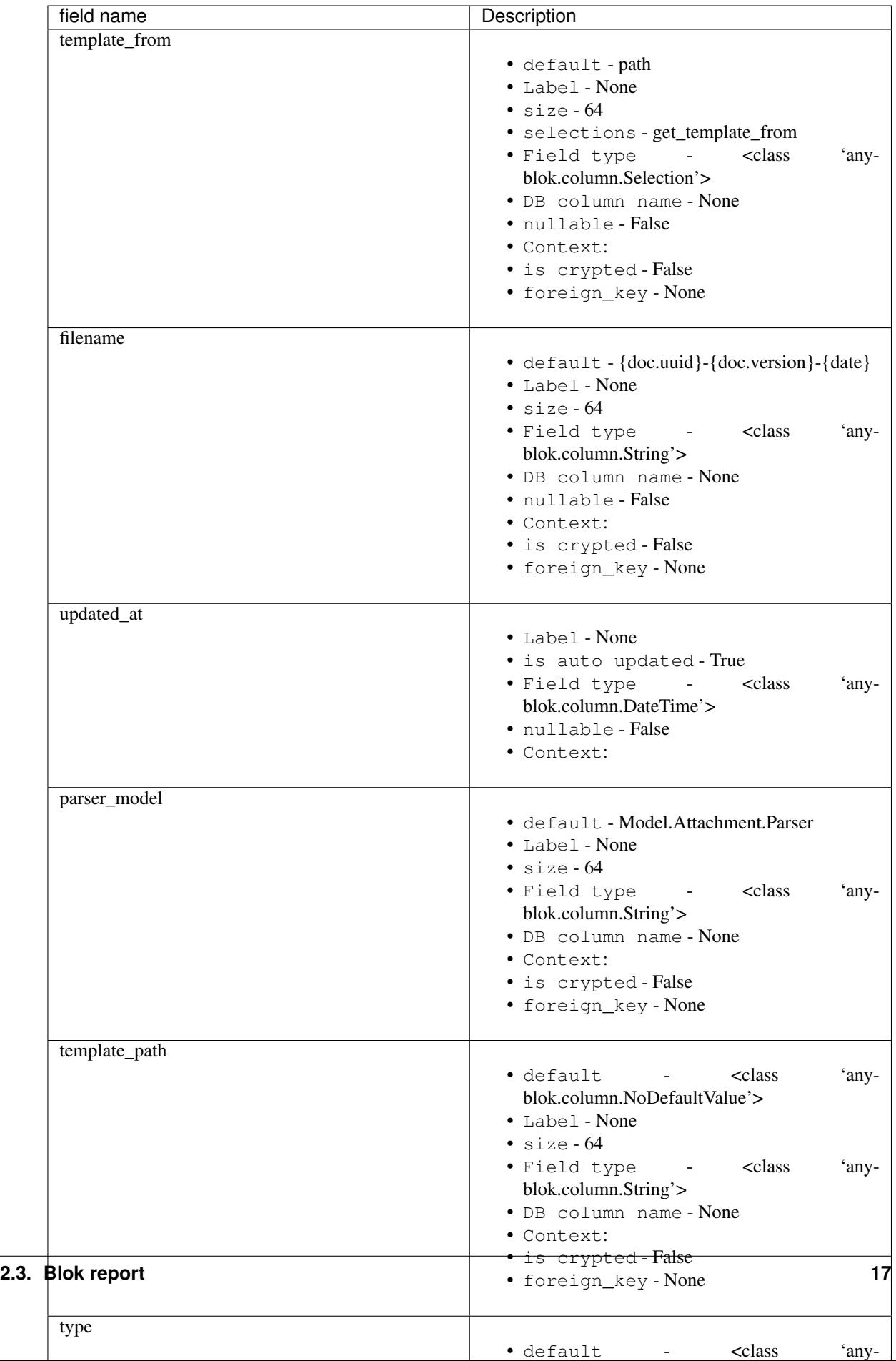

```
check_if_file_must_be_generated(document)
    Return True if the file must generate
```
Parameters **document** – attachment document instance

Return type bool

```
create_file_for(document)
     Create a file and add it in the attachment document
```
Parameters **document** – attachment document instance

**get\_parser**()

return the template file to compute

**classmethod get\_parser\_from**()

Give the location of the parser

**get\_template**() return the template file to compute

**classmethod get\_template\_from**() Give the location of the template

**classmethod get\_template\_type**() Give the tempate type

**render**(*data*)

Return the file create by the templating engine

Parameters **data** – the serialized data

### **update\_document**(*document*, *file\_*, *data*)

Update the document to fill file and content

#### Parameters

- **document** attachment document instance
- **file** bytes file
- **data** serialized data

#### <span id="page-21-0"></span>**Document**

**class** anyblok\_attachment.bloks.report.document.**Document** Bases: object

Declaration type Model

Registry name Model.Attachment.Document

Tablename attachment document

Inherit model or mixin

<span id="page-22-3"></span>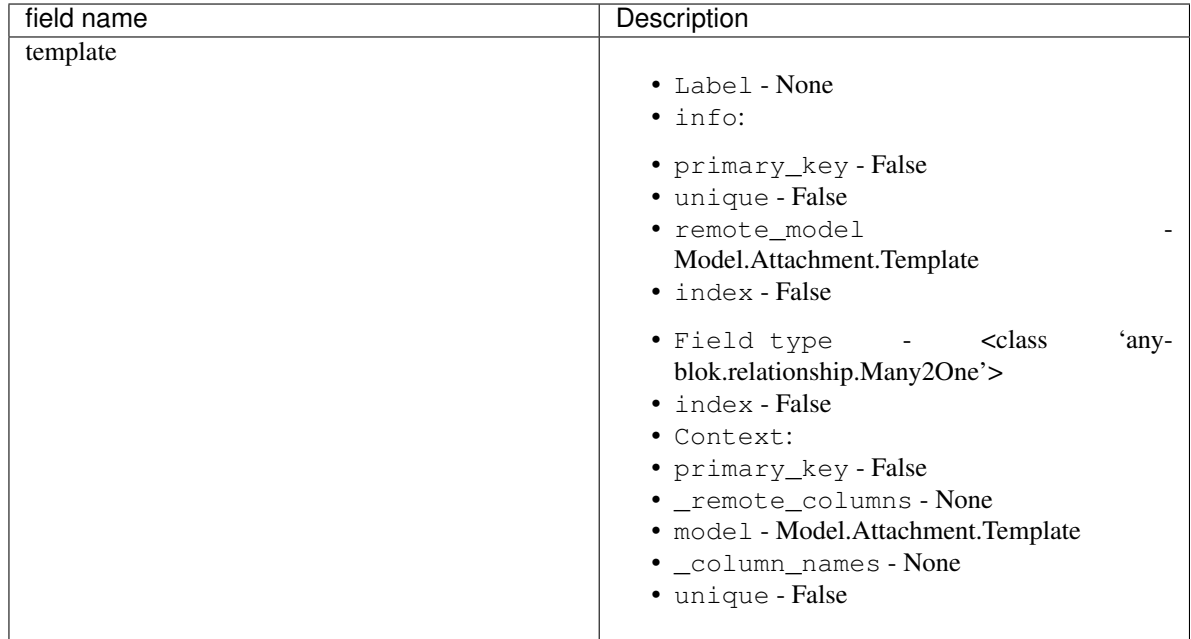

**class** anyblok\_attachment.bloks.report.document.**Latest** Bases: object

Declaration type Model

Registry name Model.Attachment.Document.Latest

Tablename attachment document

Inherit model or mixin

#### <span id="page-22-1"></span>**Exceptions**

```
exception anyblok_attachment.bloks.report.exceptions.TemplateException
    Simple exception if miss Template data
```
**exception** anyblok\_attachment.bloks.report.exceptions.**PathException** Simple exception if it is not a valid path for Template

**exception** anyblok\_attachment.bloks.report.exceptions.**RenderException** Simple exception for all error in the render method

### <span id="page-22-0"></span>**2.4 Blok report-format**

```
class anyblok_attachment.bloks.format.ReportBlok(registry)
    Bases: anyblok.blok.Blok
    Add attachment in AnyBlok
    author = 'Suzanne Jean-Sébastien'
    conditional_by = []
    conflicting_by = []
    classmethod import_declaration_module()
```

```
name = 'report-format'
optional_by = []
classmethod reload_declaration_module(reload)
required = ['report']
required_by = []
version = '1.0.0'
```
#### <span id="page-23-0"></span>**2.4.1 Memento**

Simple python templating formatage

template file exemple:

```
<!doctype html>
<html><head>
        <title>{title}</title>
    </head>
    <body>
        {description}
    </body>
</html>
```
add the documment and create file:

```
template = registry.Attachment.Template.Format.insert(
   template_path='path/of/the/python.template',
   contenttype='text/html',
   filename='mypage.html')
document = registry.Attachment.Document.insert(
   template=template,
   data={'title': 'My page', 'description': 'Hello world !!'}
)
document.get_file()
```
>>>:

{

```
'contenttype': 'text/html',
   'file': b'<!doctype html>\n<html>\n <head>\n <title>My page</title>'
           b'\n </head>\n <br/> <br/>body>\n Hello world !!\n </body>\n<'
           b'/html>\n',
   'file_added_at': datetime.datetime(2018, 1, 4, 9, 22, 56, 922346, tzinfo=
˓→<DstTzInfo 'CET' CET+1:00:00 STD>),
   'filename': 'mypage.html',
   'filesize': 131,
   'hash': b'\xf0\xe2?\xebk\xb4\x15\x0f\xb2\x9cT\x08\xee#\x02\xe2\xbe\xa16\x8d'
           b'\xc8\xcda\x91;\xba2\x9c\x9dUF\x10'}
}
```
### <span id="page-24-3"></span><span id="page-24-0"></span>**2.4.2 API doc**

#### <span id="page-24-1"></span>**Template**

**class** anyblok\_attachment.bloks.format.template.**Template** Bases: object

Declaration type Model

Registry name Model.Attachment.Template

Tablename attachment\_template

Inherit model or mixin

#### <span id="page-24-2"></span>**Format**

**class** anyblok\_attachment.bloks.format.template.**Format** Bases: anyblok.model.Template

Simple python format templating

Declaration type Model

Registry name Model.Attachment.Template.Format

Tablename attachment\_template\_format

#### Inherit model or mixin

• <class 'anyblok.model.Template'>

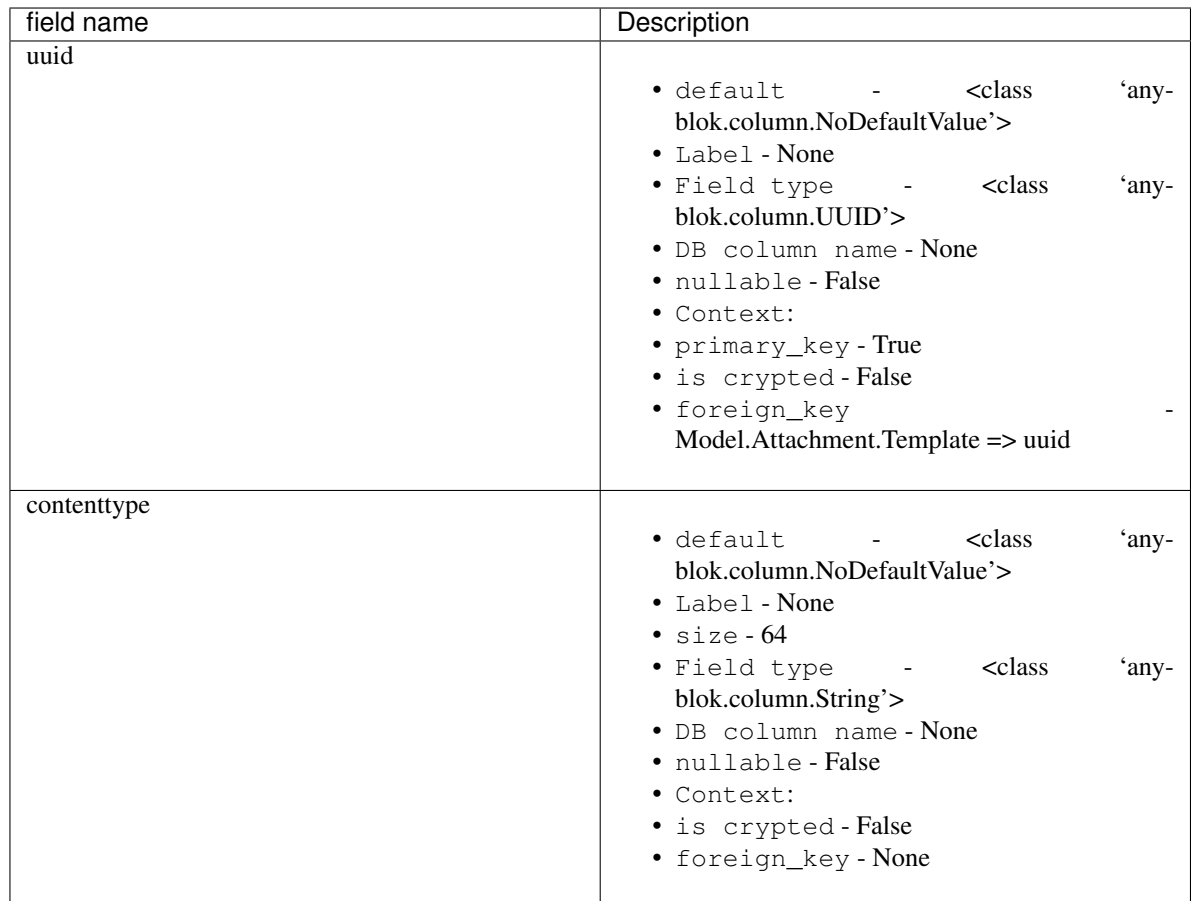

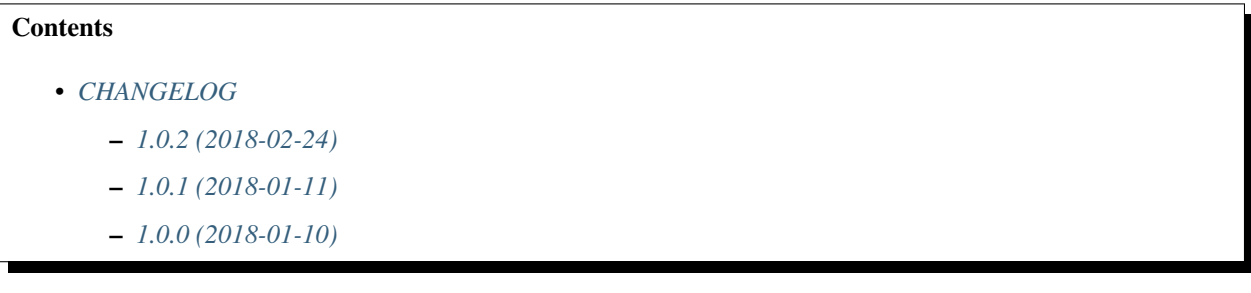

# CHAPTER 3

# CHANGELOG

# <span id="page-26-1"></span><span id="page-26-0"></span>**3.1 1.0.2 (2018-02-24)**

• [REF] Anyblok 0.17.0 changed setter to add application and application groups, So I had to adapt the existing to use new setter

# <span id="page-26-2"></span>**3.2 1.0.1 (2018-01-11)**

• [FIX] Mixin.WkHtml2Pdf check also if the configuration changed for Template.check\_if\_file\_must\_be\_generated

# <span id="page-26-3"></span>**3.3 1.0.0 (2018-01-10)**

- [ADD] attachment blok: stock versionned file
- [ADD] report blok: create versionned file from template
- [ADD] report-format blok: template type
- [ADD] wkhtml2pdf blok: convert html to pdf in the template

# CHAPTER 4

# Mozilla Public License Version 2.0

### <span id="page-28-1"></span><span id="page-28-0"></span>**4.1 1. Definitions**

#### **4.1.1 1.1. "Contributor"**

Means each individual or legal entity that creates, contributes to the creation of, or owns Covered Software.

### **4.1.2 1.2. "Contributor Version"**

Means the combination of the Contributions of others (if any) used by a Contributor and that particular Contributor's Contribution.

### **4.1.3 1.3. "Contribution"**

Means Covered Software of a particular Contributor.

#### **4.1.4 1.4. "Covered Software"**

Means Source Code Form to which the initial Contributor has attached the notice in Exhibit A, the Executable Form of such Source Code Form, and Modifications of such Source Code Form, in each case including portions thereof.

#### **4.1.5 1.5. "Incompatible With Secondary Licenses"**

Means:

- That the initial Contributor has attached the notice described in Exhibit B to the Covered Software; or
- That the Covered Software was made available under the terms of version 1.1 or earlier of the License, but not also under the terms of a Secondary License.

### **4.1.6 1.6. "Executable Form"**

Means any form of the work other than Source Code Form.

### **4.1.7 1.7. "Larger Work"**

Means a work that combines Covered Software with other material, in a separate file or files, that is not Covered Software.

### **4.1.8 1.8. "License"**

Means this document.

### **4.1.9 1.9. "Licensable"**

Means having the right to grant, to the maximum extent possible, whether at the time of the initial grant or subsequently, any and all of the rights conveyed by this License.

### **4.1.10 1.10. "Modifications"**

Means any of the following:

- Any file in Source Code Form that results from an addition to, deletion from, or modification of the contents of Covered Software; or
- Any new file in Source Code Form that contains any Covered Software.

### **4.1.11 1.11. "Patent Claims" of a Contributor**

Means any patent claim(s), including without limitation, method, process, and apparatus claims, in any patent Licensable by such Contributor that would be infringed, but for the grant of the License, by the making, using, selling, offering for sale, having made, import, or transfer of either its Contributions or its Contributor Version.

### **4.1.12 1.12. "Secondary License"**

Means either the GNU General Public License, Version 2.0, the GNU Lesser General Public License, Version 2.1, the GNU Affero General Public License, Version 3.0, or any later versions of those licenses.

### **4.1.13 1.13. "Source Code Form"**

Means the form of the work preferred for making modifications.

### **4.1.14 1.14. "You" (or "Your")**

Means an individual or a legal entity exercising rights under this License. For legal entities, "You" includes any entity that controls, is controlled by, or is under common control with You. For purposes of this definition, "control" means (a) the power, direct or indirect, to cause the direction or management of such entity, whether by contract or otherwise, or (b) ownership of more than fifty percent (50%) of the outstanding shares or beneficial ownership of such entity.

# <span id="page-30-0"></span>**4.2 2. License Grants and Conditions**

### **4.2.1 2.1. Grants**

Each Contributor hereby grants You a world-wide, royalty-free, non-exclusive license:

- Under intellectual property rights (other than patent or trademark) Licensable by such Contributor to use, reproduce, make available, modify, display, perform, distribute, and otherwise exploit its Contributions, either on an unmodified basis, with Modifications, or as part of a Larger Work; and
- Under Patent Claims of such Contributor to make, use, sell, offer for sale, have made, import, and otherwise transfer either its Contributions or its Contributor Version.

### **4.2.2 2.2. Effective Date**

The licenses granted in Section 2.1 with respect to any Contribution become effective for each Contribution on the date the Contributor first distributes such Contribution.

### **4.2.3 2.3. Limitations on Grant Scope**

The licenses granted in this Section 2 are the only rights granted under this License. No additional rights or licenses will be implied from the distribution or licensing of Covered Software under this License. Notwithstanding Section 2.1(b) above, no patent license is granted by a Contributor:

- For any code that a Contributor has removed from Covered Software; or
- For infringements caused by: (i) Your and any other third party's modifications of Covered Software, or (ii) the combination of its Contributions with other software (except as part of its Contributor Version); or
- Under Patent Claims infringed by Covered Software in the absence of its Contributions.

This License does not grant any rights in the trademarks, service marks, or logos of any Contributor (except as may be necessary to comply with the notice requirements in Section 3.4).

### **4.2.4 2.4. Subsequent Licenses**

No Contributor makes additional grants as a result of Your choice to distribute the Covered Software under a subsequent version of this License (see Section 10.2) or under the terms of a Secondary License (if permitted under the terms of Section 3.3).

### **4.2.5 2.5. Representation**

Each Contributor represents that the Contributor believes its Contributions are its original creation(s) or it has sufficient rights to grant the rights to its Contributions conveyed by this License.

### **4.2.6 2.6. Fair Use**

This License is not intended to limit any rights You have under applicable copyright doctrines of fair use, fair dealing, or other equivalents.

### **4.2.7 2.7. Conditions**

Sections 3.1, 3.2, 3.3, and 3.4 are conditions of the licenses granted in Section 2.1.

# <span id="page-31-0"></span>**4.3 3. Responsibilities**

### **4.3.1 3.1. Distribution of Source Form**

All distribution of Covered Software in Source Code Form, including any Modifications that You create or to which You contribute, must be under the terms of this License. You must inform recipients that the Source Code Form of the Covered Software is governed by the terms of this License, and how they can obtain a copy of this License. You may not attempt to alter or restrict the recipients' rights in the Source Code Form.

### **4.3.2 3.2. Distribution of Executable Form**

If You distribute Covered Software in Executable Form then:

- Such Covered Software must also be made available in Source Code Form, as described in Section 3.1, and You must inform recipients of the Executable Form how they can obtain a copy of such Source Code Form by reasonable means in a timely manner, at a charge no more than the cost of distribution to the recipient; and
- You may distribute such Executable Form under the terms of this License, or sublicense it under different terms, provided that the license for the Executable Form does not attempt to limit or alter the recipients' rights in the Source Code Form under this License.

### **4.3.3 3.3. Distribution of a Larger Work**

You may create and distribute a Larger Work under terms of Your choice, provided that You also comply with the requirements of this License for the Covered Software. If the Larger Work is a combination of Covered Software with a work governed by one or more Secondary Licenses, and the Covered Software is not Incompatible With Secondary Licenses, this License permits You to additionally distribute such Covered Software under the terms of such Secondary License(s), so that the recipient of the Larger Work may, at their option, further distribute the Covered Software under the terms of either this License or such Secondary License(s).

### **4.3.4 3.4. Notices**

You may not remove or alter the substance of any license notices (including copyright notices, patent notices, disclaimers of warranty, or limitations of liability) contained within the Source Code Form of the Covered Software, except that You may alter any license notices to the extent required to remedy known factual inaccuracies.

### **4.3.5 3.5. Application of Additional Terms**

You may choose to offer, and to charge a fee for, warranty, support, indemnity or liability obligations to one or more recipients of Covered Software. However, You may do so only on Your own behalf, and not on behalf of any Contributor. You must make it absolutely clear that any such warranty, support, indemnity, or liability obligation is offered by You alone, and You hereby agree to indemnify every Contributor for any liability incurred by such Contributor as a result of warranty, support, indemnity or liability terms You offer. You may include additional disclaimers of warranty and limitations of liability specific to any jurisdiction.

## <span id="page-32-0"></span>**4.4 4. Inability to Comply Due to Statute or Regulation**

If it is impossible for You to comply with any of the terms of this License with respect to some or all of the Covered Software due to statute, judicial order, or regulation then You must: (a) comply with the terms of this License to the maximum extent possible; and (b) describe the limitations and the code they affect. Such description must be placed in a text file included with all distributions of the Covered Software under this License. Except to the extent prohibited by statute or regulation, such description must be sufficiently detailed for a recipient of ordinary skill to be able to understand it.

# <span id="page-32-1"></span>**4.5 5. Termination**

#### **4.5.1 5.1.**

The rights granted under this License will terminate automatically if You fail to comply with any of its terms. However, if You become compliant, then the rights granted under this License from a particular Contributor are reinstated (a) provisionally, unless and until such Contributor explicitly and finally terminates Your grants, and (b) on an ongoing basis, if such Contributor fails to notify You of the non-compliance by some reasonable means prior to 60 days after You have come back into compliance. Moreover, Your grants from a particular Contributor are reinstated on an ongoing basis if such Contributor notifies You of the non-compliance by some reasonable means, this is the first time You have received notice of non-compliance with this License from such Contributor, and You become compliant prior to 30 days after Your receipt of the notice.

#### **4.5.2 5.2.**

If You initiate litigation against any entity by asserting a patent infringement claim (excluding declaratory judgment actions, counter-claims, and cross-claims) alleging that a Contributor Version directly or indirectly infringes any patent, then the rights granted to You by any and all Contributors for the Covered Software under Section 2.1 of this License shall terminate.

### **4.5.3 5.3.**

In the event of termination under Sections 5.1 or 5.2 above, all end user license agreements (excluding distributors and resellers) which have been validly granted by You or Your distributors under this License prior to termination shall survive termination.

### <span id="page-32-2"></span>**4.6 6. Disclaimer of Warranty**

Warning: Covered Software is provided under this License on an "as is" basis, without warranty of any kind, either expressed, implied, or statutory, including, without limitation, warranties that the Covered Software is free of defects, merchantable, fit for a particular purpose or non-infringing. The entire risk as to the quality and performance of the Covered Software is with You. Should any Covered Software prove defective in any respect, You (not any Contributor) assume the cost of any necessary servicing, repair, or correction. This disclaimer of warranty constitutes an essential part of this License. No use of any Covered Software is authorized under this License except under this disclaimer.

# <span id="page-33-0"></span>**4.7 7. Limitation of Liability**

Warning: Under no circumstances and under no legal theory, whether tort (including negligence), contract, or otherwise, shall any Contributor, or anyone who distributes Covered Software as permitted above, be liable to You for any direct, indirect, special, incidental, or consequential damages of any character including, without limitation, damages for lost profits, loss of goodwill, work stoppage, computer failure or malfunction, or any and all other commercial damages or losses, even if such party shall have been informed of the possibility of such damages. This limitation of liability shall not apply to liability for death or personal injury resulting from such party's negligence to the extent applicable law prohibits such limitation. Some jurisdictions do not allow the exclusion or limitation of incidental or consequential damages, so this exclusion and limitation may not apply to You.

# <span id="page-33-1"></span>**4.8 8. Litigation**

Any litigation relating to this License may be brought only in the courts of a jurisdiction where the defendant maintains its principal place of business and such litigation shall be governed by laws of that jurisdiction, without reference to its conflict-of-law provisions. Nothing in this Section shall prevent a party's ability to bring cross-claims or counterclaims.

## <span id="page-33-2"></span>**4.9 9. Miscellaneous**

This License represents the complete agreement concerning the subject matter hereof. If any provision of this License is held to be unenforceable, such provision shall be reformed only to the extent necessary to make it enforceable. Any law or regulation which provides that the language of a contract shall be construed against the drafter shall not be used to construe this License against a Contributor.

# <span id="page-33-3"></span>**4.10 10. Versions of the License**

#### **4.10.1 10.1. New Versions**

Mozilla Foundation is the license steward. Except as provided in Section 10.3, no one other than the license steward has the right to modify or publish new versions of this License. Each version will be given a distinguishing version number.

### **4.10.2 10.2. Effect of New Versions**

You may distribute the Covered Software under the terms of the version of the License under which You originally received the Covered Software, or under the terms of any subsequent version published by the license steward.

### **4.10.3 10.3. Modified Versions**

If you create software not governed by this License, and you want to create a new license for such software, you may create and use a modified version of this License if you rename the license and remove any references to the name of the license steward (except to note that such modified license differs from this License).

### **4.10.4 10.4. Distributing Source Code Form that is Incompatible With Secondary Licenses**

If You choose to distribute Source Code Form that is Incompatible With Secondary Licenses under the terms of this version of the License, the notice described in Exhibit B of this License must be attached.

# <span id="page-34-0"></span>**4.11 Exhibit A - Source Code Form License Notice**

```
This Source Code Form is subject to the terms of the Mozilla Public
License, v. 2.0. If a copy of the MPL was not distributed with this file,
You can obtain one at http://mozilla.org/MPL/2.0/.
```
If it is not possible or desirable to put the notice in a particular file, then You may include the notice in a location (such as a LICENSE file in a relevant directory) where a recipient would be likely to look for such a notice.

Note: You may add additional accurate notices of copyright ownership.

# <span id="page-34-1"></span>**4.12 Exhibit B - "Incompatible With Secondary Licenses" Notice**

This Source Code Form is "Incompatible With Secondary Licenses", as defined by the Mozilla Public License, v. 2.0.

# CHAPTER 5

Indices and tables

- <span id="page-36-0"></span>• genindex
- modindex
- search

# Python Module Index

#### <span id="page-38-0"></span>a

anyblok\_attachment.bloks.attachment, [5](#page-8-1) anyblok\_attachment.bloks.attachment.attachment, [6](#page-9-1) anyblok\_attachment.bloks.attachment.document, [6](#page-9-2) anyblok\_attachment.bloks.attachment.exceptions, [8](#page-11-1) anyblok attachment.bloks.format. [19](#page-22-0) anyblok\_attachment.bloks.format.template, [21](#page-24-1) anyblok\_attachment.bloks.report, [13](#page-16-0) anyblok\_attachment.bloks.report.common, [15](#page-18-1) anyblok\_attachment.bloks.report.document, [18](#page-21-0) anyblok\_attachment.bloks.report.exceptions, [19](#page-22-2) anyblok\_attachment.bloks.report.parser, [15](#page-18-2) anyblok\_attachment.bloks.report.template, [16](#page-19-0) anyblok\_attachment.bloks.wkhtml2pdf, [8](#page-11-0) anyblok\_attachment.bloks.wkhtml2pdf.exceptions, [13](#page-16-3) anyblok\_attachment.bloks.wkhtml2pdf.mixin, [13](#page-16-1) anyblok\_attachment.bloks.wkhtml2pdf.model, [9](#page-12-2)

# Index

# A

anyblok\_attachment.bloks.attachment (module), [5](#page-8-3) anyblok\_attachment.bloks.attachment.attachment (module), [6](#page-9-3) anyblok\_attachment.bloks.attachment.document (module), [6](#page-9-3) anyblok\_attachment.bloks.attachment.exceptions (module), [8](#page-11-2) anyblok\_attachment.bloks.format (module), [19](#page-22-3) anyblok\_attachment.bloks.format.template (module), [21](#page-24-3) anyblok\_attachment.bloks.report (module), [13](#page-16-4) anyblok\_attachment.bloks.report.common (module), [15](#page-18-3) anyblok\_attachment.bloks.report.document (module), [18](#page-21-1) anyblok\_attachment.bloks.report.exceptions (module), [19](#page-22-3) anyblok\_attachment.bloks.report.parser (module), [15](#page-18-3) anyblok\_attachment.bloks.report.template (module), [16](#page-19-1) anyblok\_attachment.bloks.wkhtml2pdf (module), [8](#page-11-2) anyblok\_attachment.bloks.wkhtml2pdf.exceptions (module), [13](#page-16-4) anyblok\_attachment.bloks.wkhtml2pdf.mixin (module), [13](#page-16-4)

anyblok\_attachment.bloks.wkhtml2pdf.model (module), [9](#page-12-3)